Statistics II Multiple Regression

Çağrı Çöltekin

#### ideas/examples/slides from John Nerbonne & Hartmut Fitz

<span id="page-0-0"></span>University of Groningen, Dept of Information Science

 $\frac{1}{\sqrt{2}}$  / university of

April 24, 2013

## Some reminders

#### $\blacktriangleright$  Computer exercises:

- $\triangleright$  The first exercise to be done this week. Deadline in two weeks.
- $\triangleright$  We will have two weeks of break.
- $\triangleright$  Quizzes:
	- $\triangleright$  The first quiz is already on Nestor, the second one will be available today.
	- $\triangleright$  You can try them as many times as you like, but you need to do them in a two-week time window.
	- $\triangleright$  Note: less than 60% will count as 0.

# Scheduling problems: the exam

Exam was scheduled at June 21 Friday at 10:00. However, it seems to conflict with some people. New alternatives:

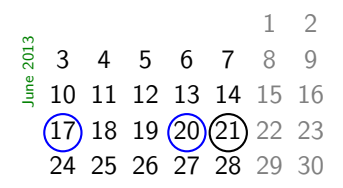

- $\blacktriangleright$  June 17 Monday, 19.00–21.00
- $\blacktriangleright$  June 20 Thursday

## **Correlation**

- $\blacktriangleright$  The correlation coefficient  $(r)$  is a standardized symmetric measure of covariance between two variables.
- $\triangleright$  The correlation coefficient ranges between -1 and 1.
- $\triangleright$  Correlation and regression are strongly related.
- $\triangleright$  The most common correlation coefficient is Pearson's  $r$ , which assumes a linear relationship between two variables.
- $\triangleright$  When this assumption is not correct, non-parametric alternatives Spearman's  $\rho$  or Kendall's  $\tau$  can be used.
- <span id="page-3-0"></span> $\triangleright$  Correlation is not causation!

# Simple regression

 $y_i = a + bx_i + e_i$ 

- $y$  is the response (or outcome, or dependent) variable. The index i represent each unit observation/measurement (sometimes called a 'case').
- $x$  is the *predictor* (or explanatory, or independent) variable.
- $\alpha$  is the intercept.
- b is the slope of the regression line.
- $a + bx$  is the *deterministic* part of the model (we sometimes use  $\hat{y}$ ).
	- e is the residual, error, or the variation that is not accounted for by the model. Assumed to be (approximately) normally distributed with 0 mean ( $e_i$  are assumed to be i.i.d).

## The regression line

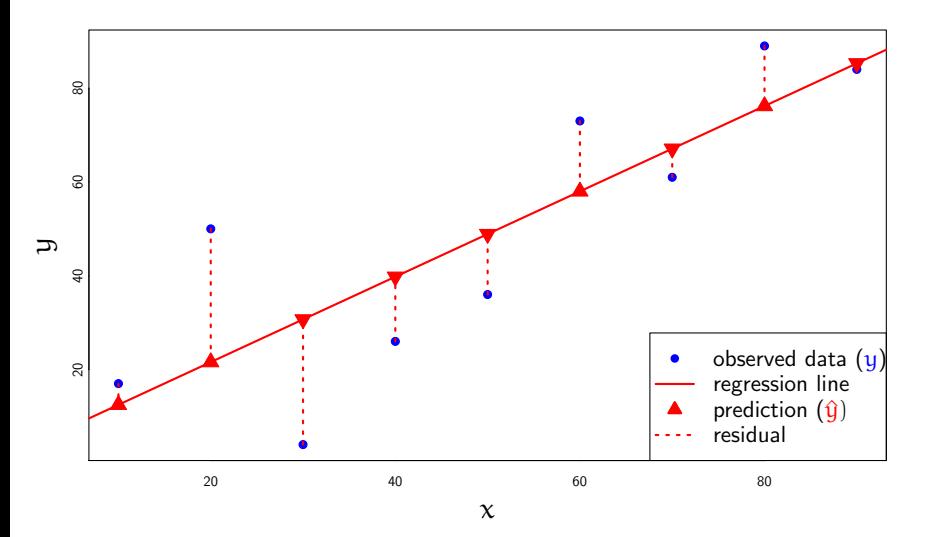

Variation explained by regression

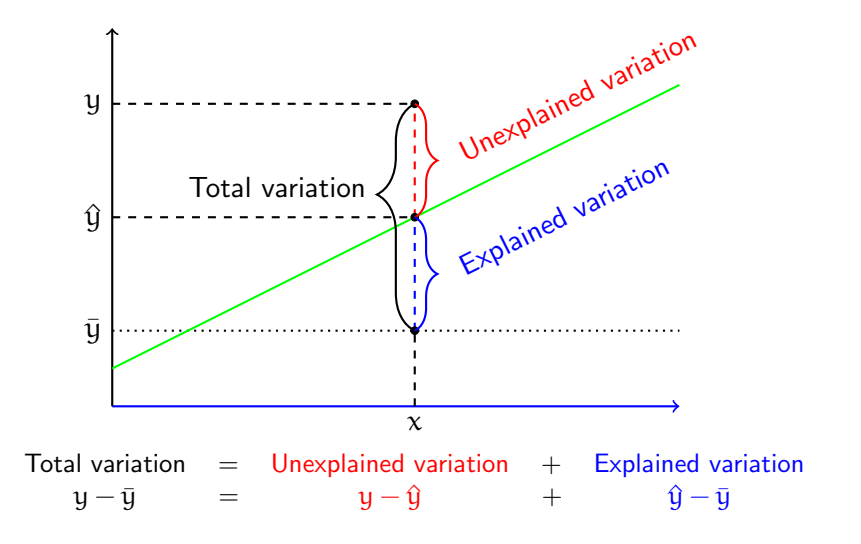

C. Cöltekin / RuG [Statistics II: Multiple Regression](#page-0-0) April 24, 2013 6 / 47

## Estimation and interpretation of regression

- $\blacktriangleright$  The most common method of estimation is the 'least-squares regression', which minimizes the square of the residuals.
- Intercept (a) is the value y takes when  $x = 0$ .
- $\triangleright$  Slope (b) is the change in y when x changes 1 unit.
- $\blacktriangleright$  Coefficient of determination  $(r^2)$  represent ratio of variance of  $y$  explained by  $x$ .
- $\blacktriangleright$  Individual t-tests for coefficients indicates whether estimate is
- $\triangleright$  F-test indicates statistical significance of the overall model performance.

## Regression analysis step by step

- 1. Collect/check your data: cases should be independent.
- 2. Fit your model (let the computer do it).
- 3. Check assumptions or problem indications:

linearity scatter plot of 'y vs. x' or 'residuals vs. fitted'. normality (of residuals!) histogram, Q-Q (or P-P) plot. constant variance (of residuals!) 'residuals vs. fitted' plot. outliers scatter plot of 'y vs.  $x'$  together with regression line, residual histogram or box plot. influential cases scatter plot of 'y vs.  $x'$ , 'residuals vs. fitted', or

more specialized statistics like Cook's distance.

- 4. Interpret your results:
	- $\triangleright$  Model parameters (coefficients): intercept and slope estimates.
	- $\blacktriangleright$  Model fit: coefficient of determination  $(r^2)$ .
	- $\triangleright$  Generalizability of the estimates: F-test for the model, and t-tests for the coefficients.
	- $\triangleright$  Prediction: confidence intervals for regression line (expected value of the response variable), and future observations.

#### Regression example: 1. the data

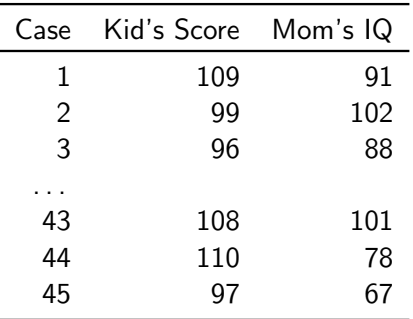

Not many assumptions here:

- $\blacktriangleright$  Cases are independent.
- $\triangleright$  Both predictor and the response variables are numeric (not strictly, more on this later).

## Regression example: 2. plot your data

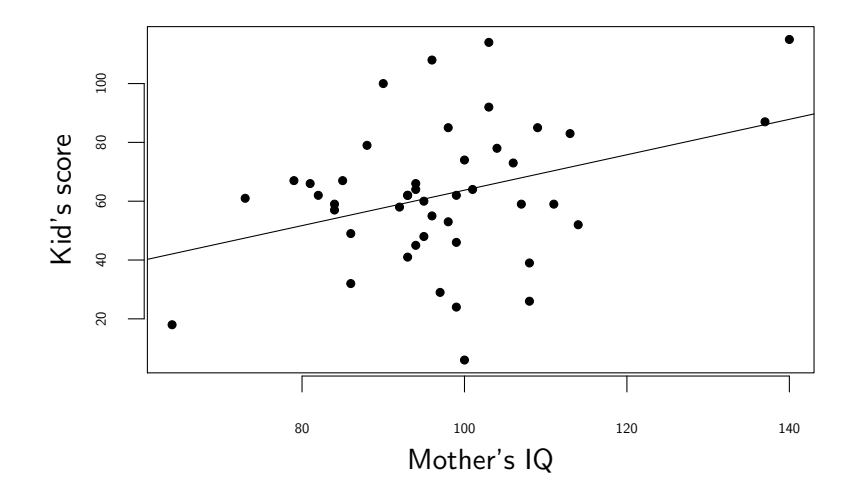

#### Regression example: 2. plot your data

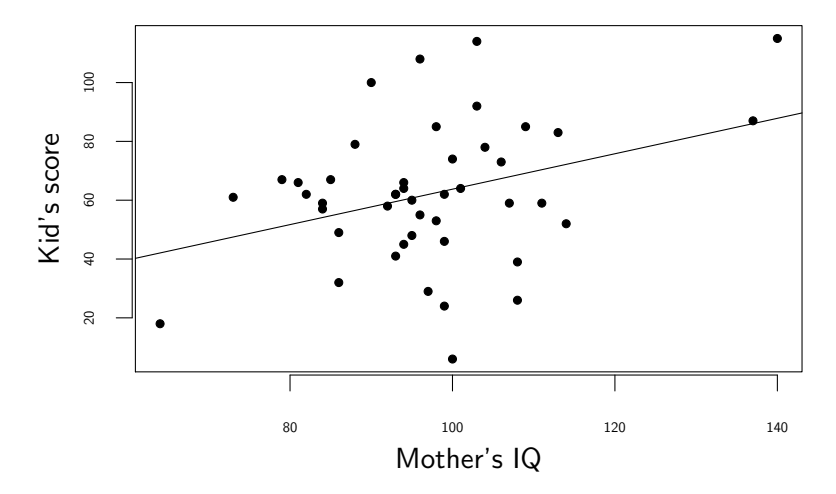

- $\blacktriangleright$  Are there any non-linear patterns?
- $\triangleright$  Are there outliers or influential observations?

C. Cöltekin / RuG [Statistics II: Multiple Regression](#page-0-0) April 24, 2013 10 / 47

## Regression example: 3. fit your model

```
lm(formula = kid.score \text{ mother}.iq)Residuals:
   Min 1Q Median 3Q Max
-57.749 -12.737 2.467 12.286 48.444
Coefficients:
          Estimate Std. Error t value Pr(>|t|)
(Intercept) 3.5174 24.2375 0.145 0.885
mother.iq 0.6023 0.2471 2.437 0.019 *
---
Signif. codes: 0 '***' 0.001 '**' 0.01 '*' 0.05 '.' 0.1 ' ' 1
Residual standard error: 22.59 on 43 degrees of freedom
Multiple R-squared: 0.1214, Adjusted R-squared: 0.101
F-statistic: 5.941 on 1 and 43 DF, p-value: 0.019
```
... but before drawing conclusions...

#### Regression example: 4. check residuals for normality Normal Q-Q plot: residuals

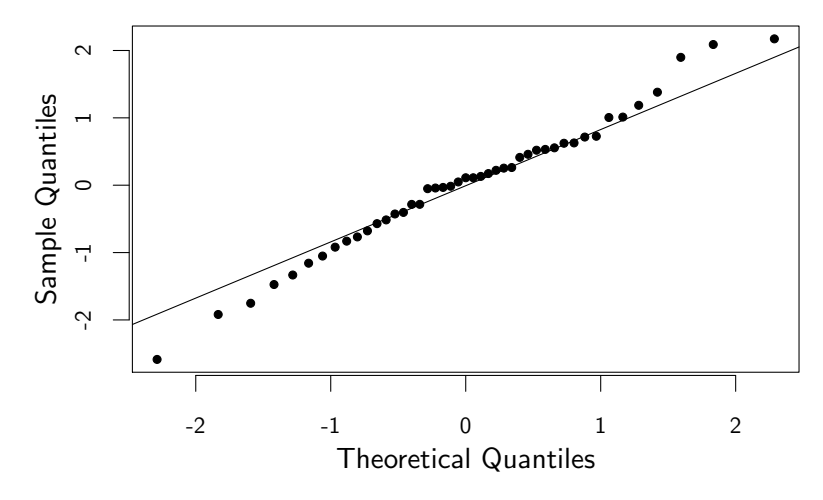

 $\triangleright$  Are residuals distributed approximately normally?

C. Cöltekin / RuG [Statistics II: Multiple Regression](#page-0-0) April 24, 2013 12 / 47

#### Regression example: 5. residuals vs. predicted

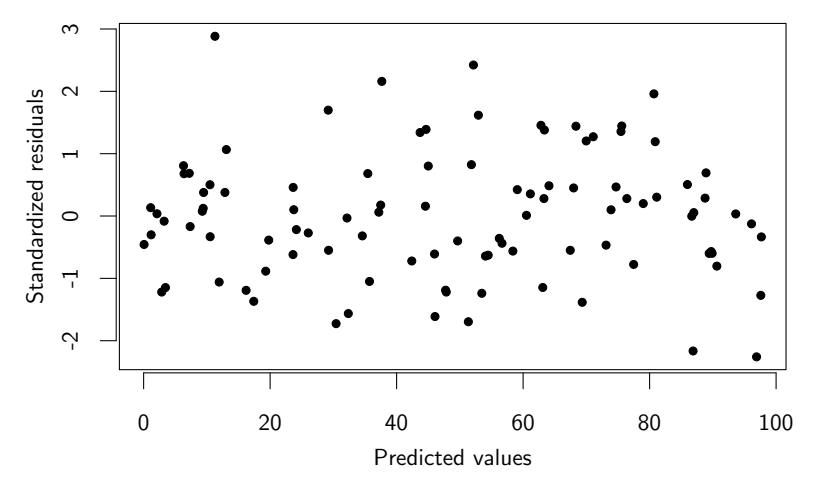

#### Regression example: 5. residuals vs. predicted

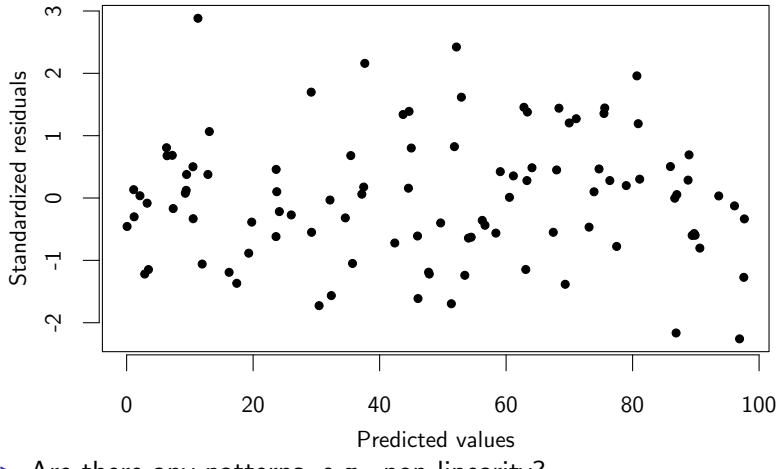

- $\triangleright$  Are there any patterns, e.g., non-linearity?
- Is the variance of residuals constant?
- $\blacktriangleright$  Are there outliers?

Regression example: 6. what does the model say?

```
lm(formula = kid.score \text{'} mother.id)Coefficients:
          Estimate Std. Error t value Pr(>|t|)
(Intercept) 3.5174 24.2375 0.145 0.885
mother.iq 0.6023 0.2471 2.437 0.019 *
---
Signif. codes: 0 '***' 0.001 '**' 0.01 '*' 0.05 '.' 0.1 ' ' 1
Residual standard error: 22.59 on 43 degrees of freedom
Multiple R-squared: 0.1214, Adjusted R-squared: 0.101
F-statistic: 5.941 on 1 and 43 DF, p-value: 0.019
```
 $b = 0.6$  Expected score difference between two children whose mother's IQ differs one unit.

Regression example: 6. what does the model say?

```
lm(formula = kid.score \text{'} mother.id)Coefficients:
          Estimate Std. Error t value Pr(>|t|)
(Intercept) 3.5174 24.2375 0.145 0.885
mother.iq 0.6023 0.2471 2.437 0.019 *
---
Signif. codes: 0 '***' 0.001 '**' 0.01 '*' 0.05 '.' 0.1 ' ' 1
Residual standard error: 22.59 on 43 degrees of freedom
Multiple R-squared: 0.1214, Adjusted R-squared: 0.101
F-statistic: 5.941 on 1 and 43 DF, p-value: 0.019
```
 $b = 0.6$  Expected score difference between two children whose mother's IQ differs one unit.

 $r^2 = 0.12$  Mother's IQ explains 12% of the variation in test scores.

Regression example: 6. what does the model say?

```
lm(formula = kid.score \text{'} mother.id)Coefficients:
          Estimate Std. Error t value Pr(>|t|)
(Intercept) 3.5174 24.2375 0.145 0.885
mother.iq 0.6023 0.2471 2.437 0.019 *
---
Signif. codes: 0 '***' 0.001 '**' 0.01 '*' 0.05 '.' 0.1 ' ' 1
Residual standard error: 22.59 on 43 degrees of freedom
Multiple R-squared: 0.1214, Adjusted R-squared: 0.101
F-statistic: 5.941 on 1 and 43 DF, p-value: 0.019
```
 $b = 0.6$  Expected score difference between two children whose mother's IQ differs one unit.

- $r^2 = 0.12$  Mother's IQ explains 12% of the variation in test scores.
- $p = 0.02$  Given the sample size, probability of finding b value that far from 0 (two-tailed t-test with null hypothesis  $b = 0$ ).

Regression example: 7. prediction

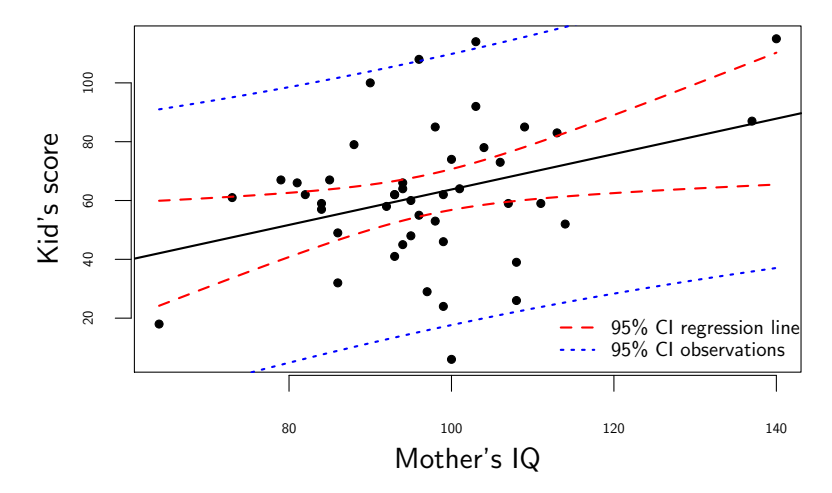

Note: prediction error is not the same everywhere.

C. Cöltekin / RuG [Statistics II: Multiple Regression](#page-0-0) April 24, 2013 15 / 47

## Multiple regression: motivating examples

Often we want to predict a (numeric) variable based on more than one (numeric) predictors. Examples:

- $\triangleright$  university performance dependent on general intelligence, high school grades, education of parents,...
- $\triangleright$  income dependent on years of schooling, school performance, general intelligence, income of parents,...
- <span id="page-20-0"></span> $\blacktriangleright$  level of language ability of immigrants depending on
	- $\blacktriangleright$  leisure contact with natives
	- $\blacktriangleright$  age at immigration
	- $\blacktriangleright$  employment-related contact with natives
	- $\blacktriangleright$  professional qualification
	- $\blacktriangleright$  duration of stay
	- $\blacktriangleright$  accommodation

## Data for multiple regression

One response variable (y), k predictors  $(x_1 \text{ to } x_k)$ , and n data points (observations or cases).

<span id="page-21-0"></span>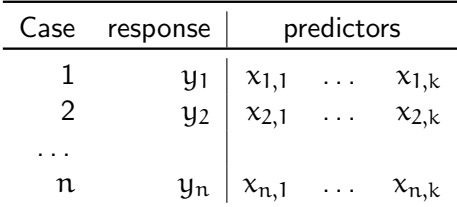

## Multiple regression: formulation

$$
y_i = \underbrace{\alpha + b_1x_{i,1} + b_2x_{2,i} + \ldots + b_kx_{k,i}}_{\hat{y}} + e_i
$$

 $\alpha$  is the intercept (as before).

 $b_{1..k}$  are the coefficients of the respective predictors.

e is the error term (residual).

It is a generalization of simple regression with some additional power and complexity.

#### Multiple regression: issues and difficulties

Multiple regression shares all aspects/assumptions of simple regression, and

- $\triangleright$  Visual inspection of the data becomes more difficult.
- $\triangleright$  Multicollinearity causes problems in estimation and interpretation of multiple-regression models.
- $\triangleright$  Suppression is another possibility, where combination of predictors are more useful than individual predictors.
- $\triangleright$  Overfitting, occurs when there are large number of predictors.
- $\triangleright$  Model selection (finding a model that fits the data well, but not more complex than necessary) is important.

### Visualizing regression with two predictors

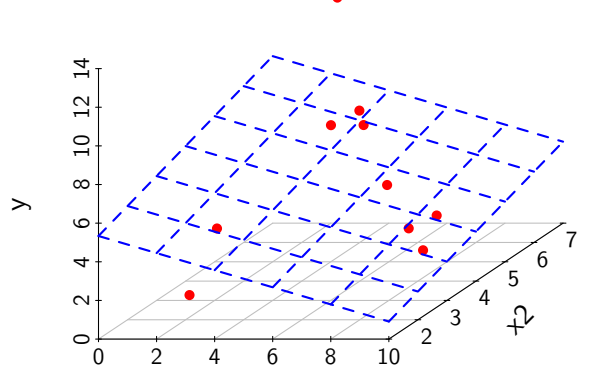

x1

#### Pairwise scatter plots

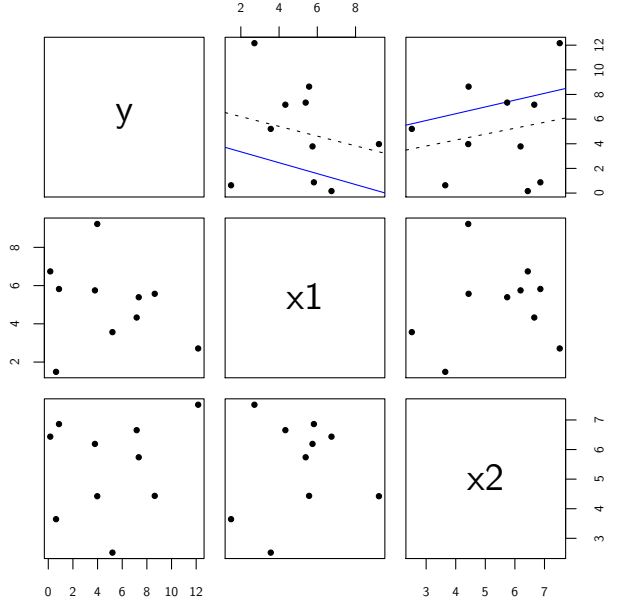

C. Coltekin / RuG [Statistics II: Multiple Regression](#page-0-0) April 24, 2013 21 / 47

#### Least-squares regression for multiple predictors

As in simple regression, we try to minimize  $SS_R$ 

$$
SS_R = \sum_i \left(y_i - \hat{y}_i\right)^2 = \sum_i \left(y_i - \left(\alpha + b_1x_{i,1} + \ldots + b_kx_{i,k}\right)\right)^2
$$

The parameter values  $(a, b_1, ..., b_k)$  that minimize the above expression can, again, be calculated analytically (if  $n > k$ ).

## Model fit: partitioning the variance

Similar to simple regression, we can partition the variance (sums of squares) as,

Total variance = Explained variance + Unexplained variance  
\n
$$
\frac{\sum_i (y_i - \bar{y}_i)^2}{SS_T} = \frac{\sum_i (\hat{y}_i - \bar{y}_i)^2}{SS_M} + \frac{\sum_i (y_i - \hat{y}_i)^2}{SS_R}
$$

$$
multiple-r^2 = \frac{SS_M}{SS_T}
$$

 $\blacktriangleright$  Like in single regression, we interpret  $\mathrm{multiple\text{-}r^2}$  as the ratio of variance explained by the model.

### Inference for multiple regression

Inference also follows single regression, we test significance of the model based on the F statistic distributed with  $F(k, n - k - 1)$ .

$$
F = \frac{MS_M}{MS_R}
$$

This is significance test for at least one non-zero b value. The null hypothesis is

$$
H_0:b_1=b_2=\ldots=b_k=0\\
$$

As before, the estimates of the individual coefficients (a and  $b_{1,k}$ ) are tested for significance using t-test.

#### An example multiple regression

We extend last week's example: we want to predict children's cognitive development based on their mother's IQ, and the amount of time they spend in front of TV. The data:

<span id="page-29-0"></span>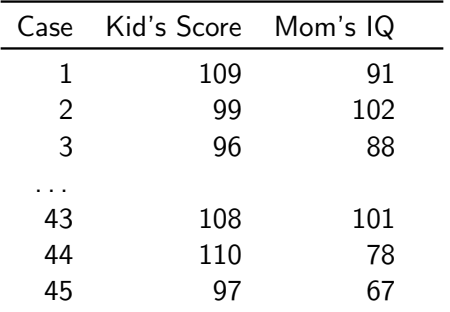

#### An example multiple regression

We extend last week's example: we want to predict children's cognitive development based on their mother's IQ, and the amount of time they spend in front of TV. The data:

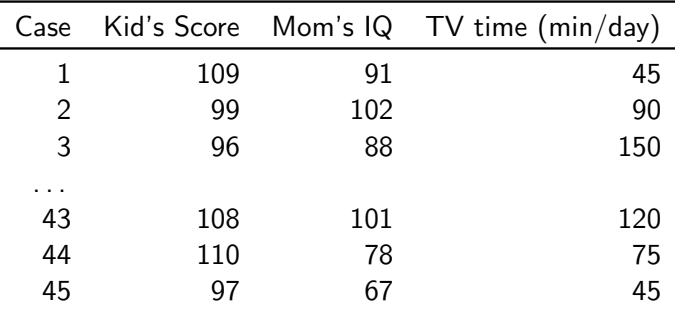

## Always plot your data

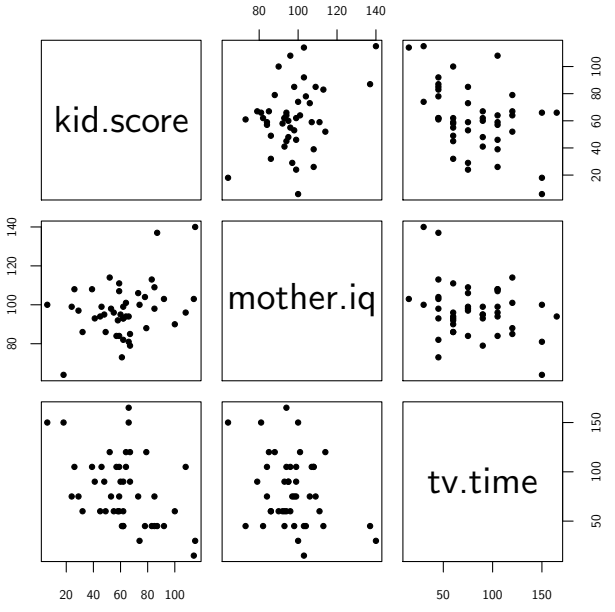

C. Cöltekin / RuG [Statistics II: Multiple Regression](#page-0-0) April 24, 2013 26 / 47

#### Regression coefficients

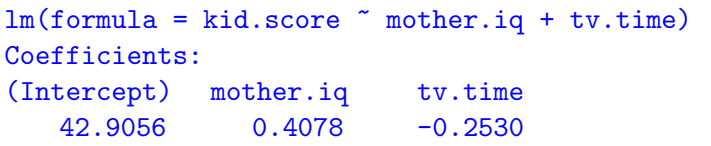

How to interpret it?

- Intercept (a) Test score of a kid whose mother has  $IO = 0$ , and who does not watch any TV at all.
- $b_{\text{mother,iq}}$  Change in the test score when Mother's IQ is increased one unit, while keeping TV time constant.
	- $b_{\text{tv time}}$  Change in the test score when increasing TV time one unit (minute) while keeping Mother's IQ constant.

## Model fit

#### Coefficients:

Estimate Std. Error t value Pr(>|t|) (Intercept) 42.90562 26.94569 1.592 0.1188 mother.iq 0.40781 0.24186 1.686 0.0992 . tv.time -0.25302 0.09384 -2.696 0.0100 \* ---

Residual standard error: 21.11 on 42 degrees of freedom Multiple R-squared: 0.251, Adjusted R-squared: 0.2154 F-statistic: 7.039 on 2 and 42 DF, p-value: 0.00231

 $\mathrm{multiple}\text{-}\mathrm{r}^2$  Is percentage of variation explained by the model. adjusted- $r^2$  Adding more predictors increase multiple- $r^2$ .  $\rm{Adjusted-r^2}$  (or  $\bar{r}^2$ )corrects for by-chance increase due to more predictors.  $\bar{r}^2 = 1 - \left[ \frac{n-1}{n-k-1} \times (1 - r^2) \right]$ .

#### Inference

#### Coefficients:

Estimate Std. Error t value Pr(>|t|) (Intercept) 42.90562 26.94569 1.592 0.1188 mother.iq 0.40781 0.24186 1.686 0.0992 . tv.time -0.25302 0.09384 -2.696 0.0100 \* --- Residual standard error: 21.11 on 42 degrees of freedom Multiple R-squared: 0.251, Adjusted R-squared: 0.2154

F-statistic: 7.039 on 2 and 42 DF, p-value: 0.00231

- $\triangleright$  T-tests for predictors show significance of the coefficient estimates.
- $\blacktriangleright$  F-test indicates the significance of the complete model.

[Motivation](#page-20-0) [Definition](#page-21-0) [Example](#page-29-0) [Model selection](#page-38-0) [Multicollinearity](#page-44-0) [Suppression](#page-52-0) [Summary](#page-54-0)

#### Diagnostics: normality of the residuals

Normal Q-Q plot: residuals

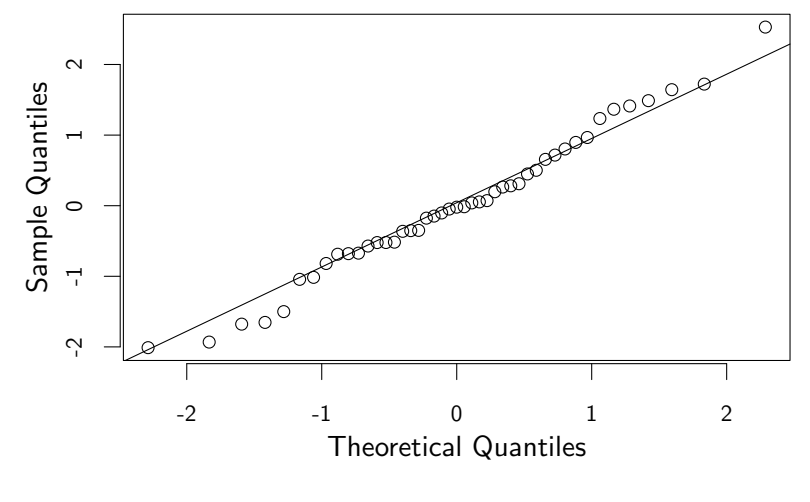

C. Cöltekin / RuG [Statistics II: Multiple Regression](#page-0-0) April 24, 2013 30 / 47

### Diagnostics: predicted vs. residuals graph

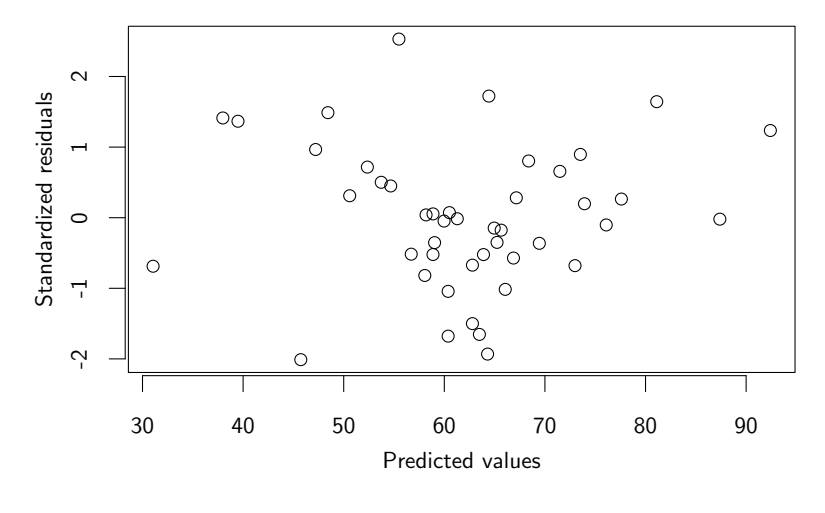

C. Cöltekin / RuG [Statistics II: Multiple Regression](#page-0-0) April 24, 2013 31 / 47

#### More diagnostics: outliers and influential cases

- Influential observations affect the regression line (or surface)
- $\triangleright$  Outliers are easy to spot on a scatter plot for single predictor.
- $\triangleright$  Not all outliers are influential, an outlier is more likely to be influential if it is at the extreme values of predictors.
- $\triangleright$  One (of many) statistics that are used for detecting influential cases is Cook's distance, which measures the effect of removing a case from the regression estimation.
- $\triangleright$  The values for large (above 1) Cook's distance are a cause of concern.

#### Which predictors to include: model selection

Given two predictors  $(x_1, x_2)$  and a response variable  $(y)$ , our options are:

<span id="page-38-0"></span> $y_i = a + e_i$  the null model, or the 'model of the mean' (note that  $a = \bar{u}$ ).  $y_i = a + b_1x_{i,1} + e_i$  y depends only on  $x_1$  $y_i = a + b_2x_{i,2} + e_i$  y depends only on  $x_2$  $y_i = a + b_1x_{i,1} + b_2x_{i,2} + e_i$  both  $x_1$  and  $x_2$  affect the outcome variable.

#### Model selection: the model fit

Everything being equal, we want the model that explains the data at hand the best (higher  $r^2$ ). For our example:

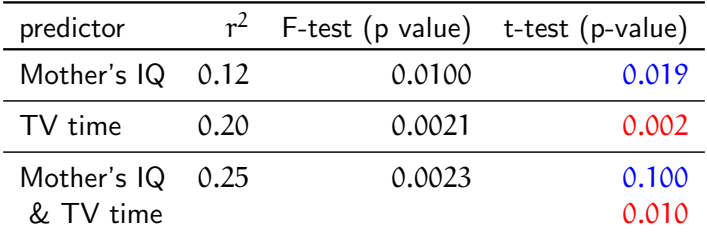

## Model selection: the model fit

Everything being equal, we want the model that explains the data at hand the best (higher  $r^2$ ). For our example:

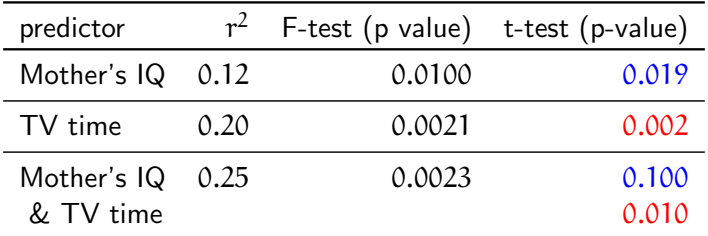

Things to note

- r<sup>2</sup>'s do not sum up.
- $\triangleright$  Significance drops with multiple predictor estimates.

## Which model is the best?

We prefer models with high model fit (high  $r^2$ ). However

- $\blacktriangleright$   $r^2$  is a measure of how well your data fits to the current sample, we want to develop models that are useful beyond the sample at hand.
- $\triangleright$  Adding more predictors increase model fit.
- $\blacktriangleright$  If you have as many predictors as data points, you have a saturated model.
- $\triangleright$  The model selection process is a balance between a model that fits well to the data and a model that is simpler (fewer parameters).

## Which model is the best?

We prefer models with high model fit (high  $r^2$ ). However

- $\blacktriangleright$   $r^2$  is a measure of how well your data fits to the current sample, we want to develop models that are useful beyond the sample at hand.
- $\triangleright$  Adding more predictors increase model fit.
- $\blacktriangleright$  If you have as many predictors as data points, you have a saturated model.
- $\triangleright$  The model selection process is a balance between a model that fits well to the data and a model that is simpler (fewer parameters).

Everything should be made as simple as possible, but no simpler.

#### Stepwise methods

Ideally, model selection should be based on your theories about the problem.

 $\triangleright$  You can compare two models using an F-test (as we compare our model to the null model).

$$
F = \frac{MS_{m_1}}{MS_{m_2}}
$$

- $\blacktriangleright$  You can also use more general statistics like 'Akaike information criterion' (AIC).
- $\triangleright$  Once you have a way to compare two models, you can also ask computer to search for the best model using stepwise methods.

#### **Multicollinearity**

Multicollinearity is a problem associated with multiple predictors explaining same portion of the variance in the response variable.

- $\blacktriangleright$  In case of perfect multicollinearity (when one of the predictors is predicted by others perfectly) regression line cannot be estimated.
- I Ideal case is when there is no multicollinearity: this rarely happens.
- $\triangleright$  High correlation between predictors is a sign of multicollinearity.
- <span id="page-44-0"></span> $\blacktriangleright$  High multicollinearity causes uncertain estimates of the coefficients.

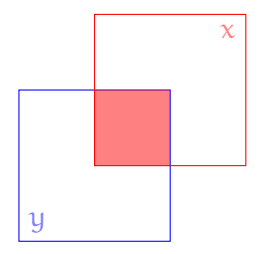

- $\blacktriangleright$  Single regression  $y = a + bx + e$ .
- Filled area:  $r^2$ , variance of  $y$ by  $x$ , or square of the Pearson's r (correlation coefficient).

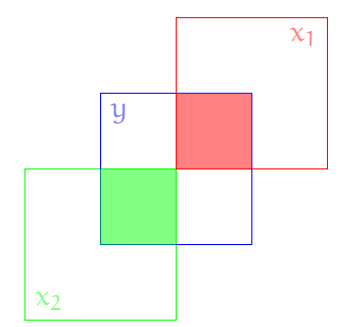

- $\blacktriangleright$  Multiple regression  $y = a + b_1x_1 + b_2x_2 + e$ .
- $\blacktriangleright$  No multicollinearity.
- $\blacktriangleright$  Filled areas:
	- red:  $r_{x_1}^2 = 0.25$ , due to  $x_1$
	- ▶ green:  $r_{x_2}^2 = 0.25$ , due to  $x_2$
	- $\blacktriangleright$  Total  $r^2 = 0.50$ , due to model.

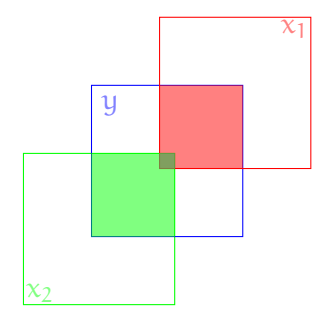

- $\blacktriangleright$  Multiple regression
	- $y = a + b_1x_1 + b_2x_2 + e$ .
- $\blacktriangleright$  Small/mild multicollinearity.
- $\blacktriangleright$  Filled areas:
	- red:  $r_{x_1}^2 = 0.36$ , due to  $x_1$
	- ▶ green:  $r_{x_2}^2 = 0.36$ , due to  $x_2$
	- **•** gray:  $r_{x_1,x_2}^2 = 0.04$ , due to both variables.
	- $\blacktriangleright$  Total  $r^2 = 0.68$  (not 0.72), due to model.

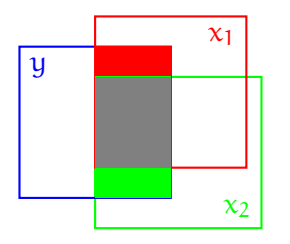

- $\blacktriangleright$  Multiple regression
	- $y = a + b_1x_1 + b_2x_2 + e$ .
- $\blacktriangleright$  Small/mild multicollinearity.
- $\blacktriangleright$  Filled areas:
	- red+gray:  $r_{x_1}^2 = 0.4$ , due to  $x_1$
	- green+gray:  $r_{\text{x}_2}^2 = 0.4$ , due to  $x_2$
	- ▶ gray:  $r_{x_1,x_2}^2 = 0.3$ , due to both variables.
	- Total  $r^2 = 0.5$  (not 0.8), due to model.

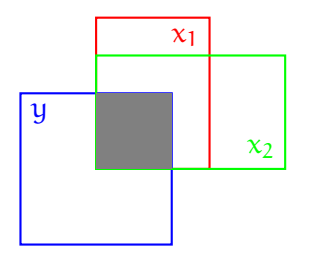

- $\blacktriangleright$  Multiple regression  $y = a + b_1x_1 + b_2x_2 + e$ .
- $\blacktriangleright$  Perfect multicollinearity.
- $\blacktriangleright$  Regression parameters cannot be estimated in this case.
- $\triangleright$  Some software will return an error, some will drop one of the predictors.

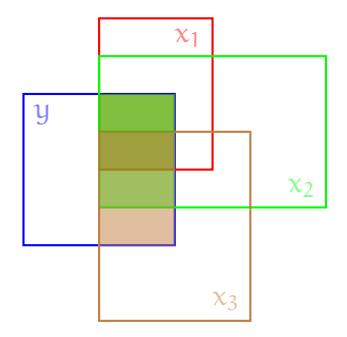

- $\blacktriangleright$  Multiple regression  $y = a + b_1x_1 + b_2x_2 + b_3x_3 + e$ .
- $\blacktriangleright$  Another example of perfect multicollinearity with 3 variables.
- $\blacktriangleright$  All explanation  $x_2$  provides is also explained by combination of  $x_1$  and  $x_3$ .

#### Multicollinearity: how to detect it?

- $\triangleright$  High pairwise correlation is an indication, but not a sufficient one.
- $\blacktriangleright$  No/small increase in  $r^2$  in the combined model with respect to individual predictors is another indication.
- $\triangleright$  Variance-inflation factor (VIF) statistics.
	- For each predictor,  $x_i$ , fit a regression model,

$$
x_j = a + ... + x_{j-1} + x_{j+1} + ... x_k
$$

- Calculate the  $r_j^2$  for the model.
- $\blacktriangleright$  VIF statistics for j<sup>th</sup> is,

$$
VIF_j = \frac{1}{1-r_j^2}
$$

- Interpretation of VIF is also not straightforward.
- $\triangleright$  Values over 5 (or 10 for some) is a case for concern.

### **Suppression**

Another possibility in multiple regression is called suppression. Consider the following hypothetical example:

- $\triangleright$  We do a language test with time limit. We'd like to know how multilingualism affects the task.
- $\triangleright$  We find multilingualism to be negatively correlated with the test score (negative regression coefficient).
- $\triangleright$  We also add 'speed' as a variable, which turns the negative effect to positive.

<span id="page-52-0"></span>How can this happen?

## **Suppression**

Another possibility in multiple regression is called suppression. Consider the following hypothetical example:

- $\triangleright$  We do a language test with time limit. We'd like to know how multilingualism affects the task.
- $\triangleright$  We find multilingualism to be negatively correlated with the test score (negative regression coefficient).
- $\triangleright$  We also add 'speed' as a variable, which turns the negative effect to positive.

How can this happen?

- $\blacktriangleright$  Multi-linguals are in fact better.
- $\triangleright$  But they are also slow at this task. They cannot finish the test, so they get bad scores.
- $\triangleright$  Adding speed to the regression allows us to find the correct effect of the multilingualism in the task.

## Summary: multiple regression

$$
y_i = \underbrace{\alpha + b_1x_{i,1} + b_2x_{2,i} + \ldots + b_kx_{k,i}}_{\hat{y}} + e_i
$$

- $\triangleright$  Multiple regression is a generalization of the simple regression, where we predict the outcome using multiple predictors.
- $\triangleright$  Multicollinearity causes problems in estimation and interpretation of multiple-regression models.
- <span id="page-54-0"></span> $\triangleright$  Model selection (finding a model that fits the data well, but not more complex than necessary) is important.

## Summary and Next week

Today:

- $\triangleright$  A review of Regression & correlation
- $\blacktriangleright$  Multiple regression

Next lecture:

<span id="page-55-0"></span>▶ Single-factor ANOVA (sections 7.11–7.12 & Ch.10) Note: next lecture is in two weeks (on May 8).